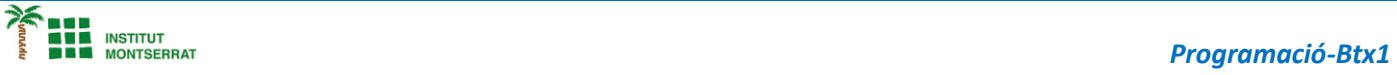

## *2.4-Cadenes*

*Treballes en una imprenta que fa rotuls, imprimir cada lletra en minúscula costa 17 cèntims, en majúscula 29 cèntims. Fes un simulador de preus pel client, que li pregunti quin és el missatge que vol imprimir, li ensenyi com quedaria si ho fa tot en majúscula i li digui el preu, i li ensenyi com quedaria si ho fa tot en minúscula i li digui el preu.*

 $\overline{\phantom{a}}$ 

1